# Dataflow Analysis

### Program optimizations

- So far we have talked about different kinds of optimizations
	- Peephole optimizations
	- Local common sub-expression elimination
	- Loop optimizations
- What about *global optimizations*
	- Optimizations across multiple basic blocks (usually a whole procedure)
		- Not just a single loop

 $16, 12$ 

# Useful optimizations

- Common subexpression elimination (global)
	- Need to know which expressions are available at a point
- Dead code elimination
- Need to know if the effects of a piece of code are never needed, or if code cannot be reached
- Constant folding

 $\overline{\text{er 16}}$  12

- Need to know if variable has a constant value
- Loop invariant code motion
	- Need to know where and when variables are live
- So how do we get this information?

Friday, November 16, 12

### Dataflow analysis

- Framework for doing compiler analyses to drive optimization
- Works across basic blocks
- **Examples** 
	- Constant propagation: determine which variables are constant
	- Liveness analysis: determine which variables are live
	- Available expressions: determine which expressions are have valid computed values
	- Reaching definitions: determine which definitions could "reach" a use

Friday, November 16, 12

#### Example: constant propagation • Goal: determine when variables take on constant values • Why? Can enable many optimizations • Constant folding • Create dead code x = 1; y = x + 2; if  $(x > z)$  then  $y = 5$ ... y ...  $x = 1$ ; y = x + 2; if (y > x) then y = 5 ... y ... av, November 16, 12

# Example: constant propagation

- Goal: determine when variables take on constant values
- Why? Can enable many optimizations

• Constant folding

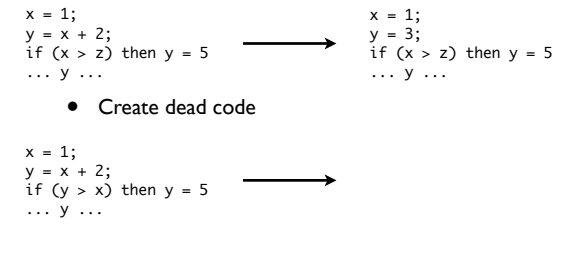

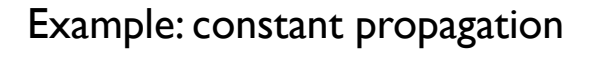

- Goal: determine when variables take on constant values
- Why? Can enable many optimizations
- Constant folding

• Create dead code  $y = x + 2$ if  $(x > z)$  then  $y = 5$ x = 1; y = 3; if (x > z) then y = 5 ... y ...

#### $x = 1;$  $x + 2$ ; if  $(y > x)$  then  $y = 5$ ... y ...  $x = 1$ ; y = 3; //dead code if (true) then y = 5 //simplify! ... y ...

**Friday**, 12

 $= 1;$ 

 $\mathsf{v}$ 

## How can we find constants?

- Ideal: run program and see which variables are constant
	- Problem: variables can be constant with some inputs, not others – need an approach that works for all inputs!
	- Problem: program can run forever (infinite loops?) need an approach that we know will finish
- Idea: run program *symbolically*
	- Essentially, keep track of whether a variable is constant or not constant (but nothing else)

#### $16, 12$

Overview of algorithm • Build control flow graph • We'll use statement-level CFG (with merge nodes) for

• Perform symbolic evaluation

this

- Keep track of whether variables are constant or not
- Replace constant-valued variable uses with their values, try to simplify expressions and control flow

Friday, November 16, 12

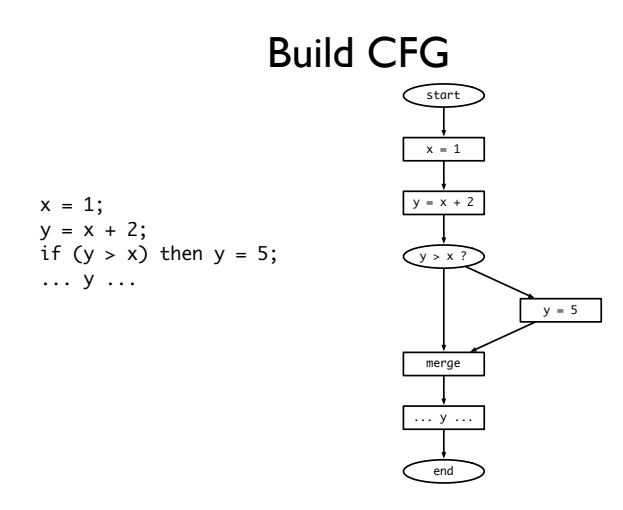

Friday, November 16, 12

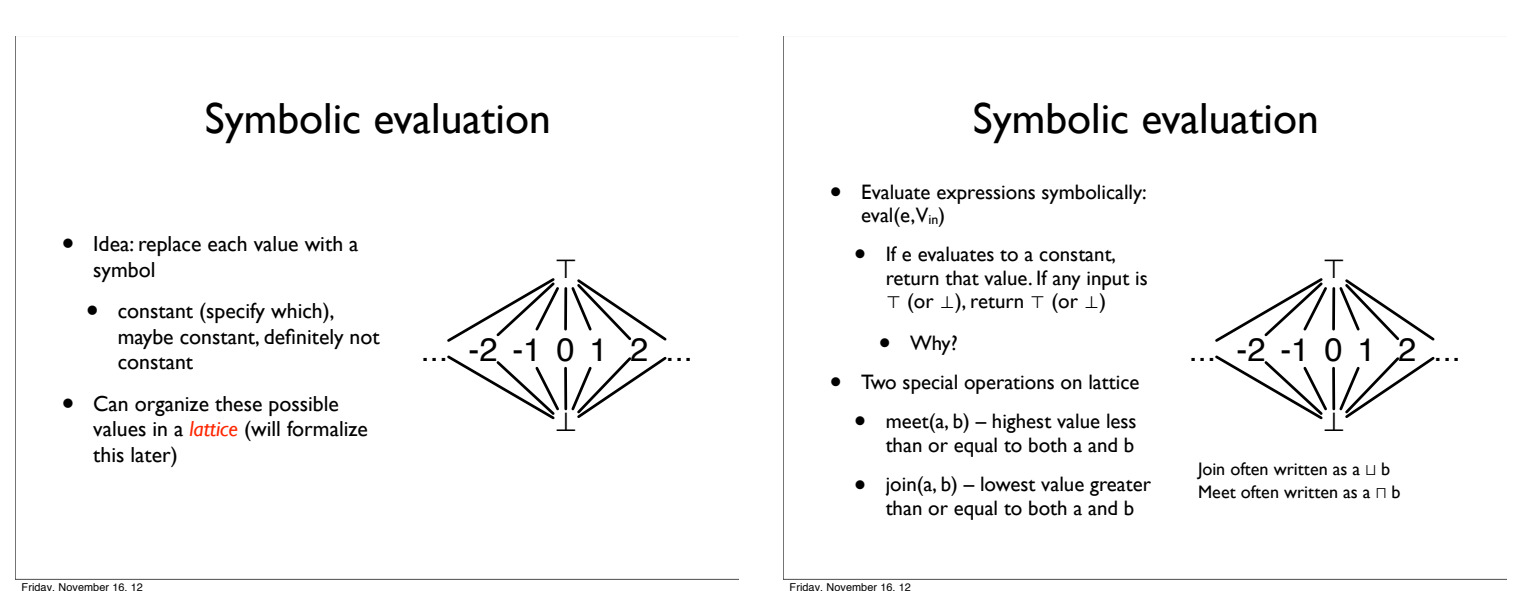

# Putting it together

- Keep track of the symbolic value of a variable at every program point (on every CFG edge)
	- State vector

Friday, November 16, 12

- What should our initial value be?
	- Starting state vector is all <sup>⊤</sup>
		- Can't make any assumptions about inputs – must assume not constant
	- Everything else starts as ⊥, since we don't know if the variable is constant or not at that point

 $x = 1$  $= x + 2$  $y > x$  ?  $y = 5$ merge ... y ... <u>ா்</u>  $start$ end ⊥ ⊥ ⊥ ⊥ ⊥ ⊥ ⊥ ⊥ ⊥ ⊥ ⊥ ⊥ ⊥ ⊥

⊤

 $\sim$  -2 -1 0 1 2...

⊥

### Executing symbolically

- For each statement  $t = e$ evaluate e using V<sub>in</sub>, update value for t and propagate state vector to next statement
- What about switches?
	- $\bullet$  If e is true or false, propagate  $V_{in}$ to appropriate branch
	- What if we can't tell?
		- Propagate V<sub>in</sub> to both branches, and symbolically execute both sides
- What do we do at merges?

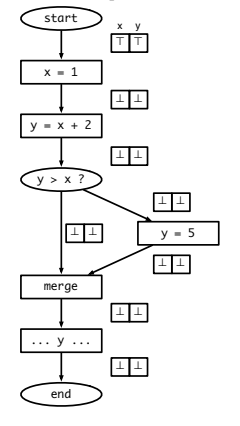

Friday, November 16, 12

# Handling merges

- $\bullet$  Have two different  $V_{in}$ s coming from two different paths
- Goal: want new value for V<sub>in</sub> to be *safe* (shouldn't generate wrong information), and we don't know which path we actually took
- Consider a single variable. Several situations:
- $V_1 = \perp$ ,  $V_2 = * \rightarrow V_{\text{out}} = *$
- $V_1$  = constant x,  $V_2$  = x  $\rightarrow$   $V_{\text{out}}$  = x
- $V_1$  = constant x,  $V_2$  = constant  $y \rightarrow V_{out}$  =
- $V_1 = T$ ,  $V_2 = * \rightarrow V_{\text{out}} = T$
- Generalization:
- $V_{\text{out}} = V_1 \sqcup V_2$

Friday, November 16, 12

# Result: worklist algorithm

- Associate state vector with each edge of CFG, initialize all values to ⊥, worklist has just start edge
	- While worklist not empty, do:

Process the next edge from worklist Symbolically evaluate target node of edge using input state vector If target node is assignment (x = e), propagate V<sub>in</sub>[eval(e)/x] to<br>output edge

- If target node is branch (e?)
- If eval(e) is true or false, propagate Vin to appropriate output edge
- Else, propagate Vin along both output edges
- If target node is merge, propagate join(all Vin) to output edge If any output edge state vector has changed, add it to worklist

Friday, November 16, 12

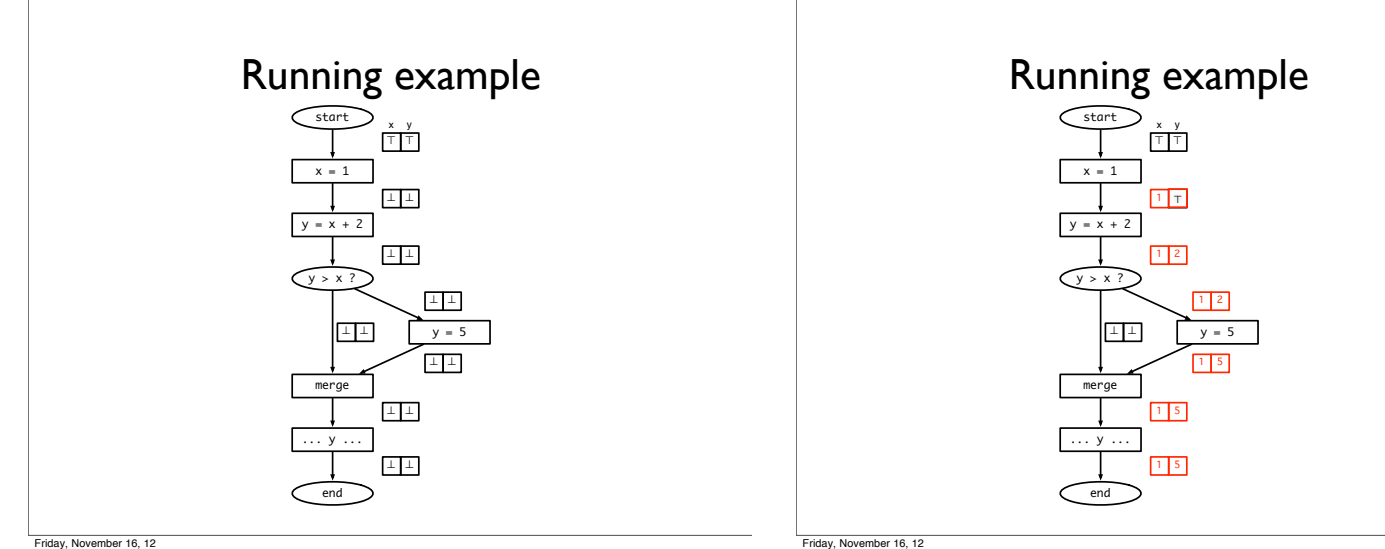

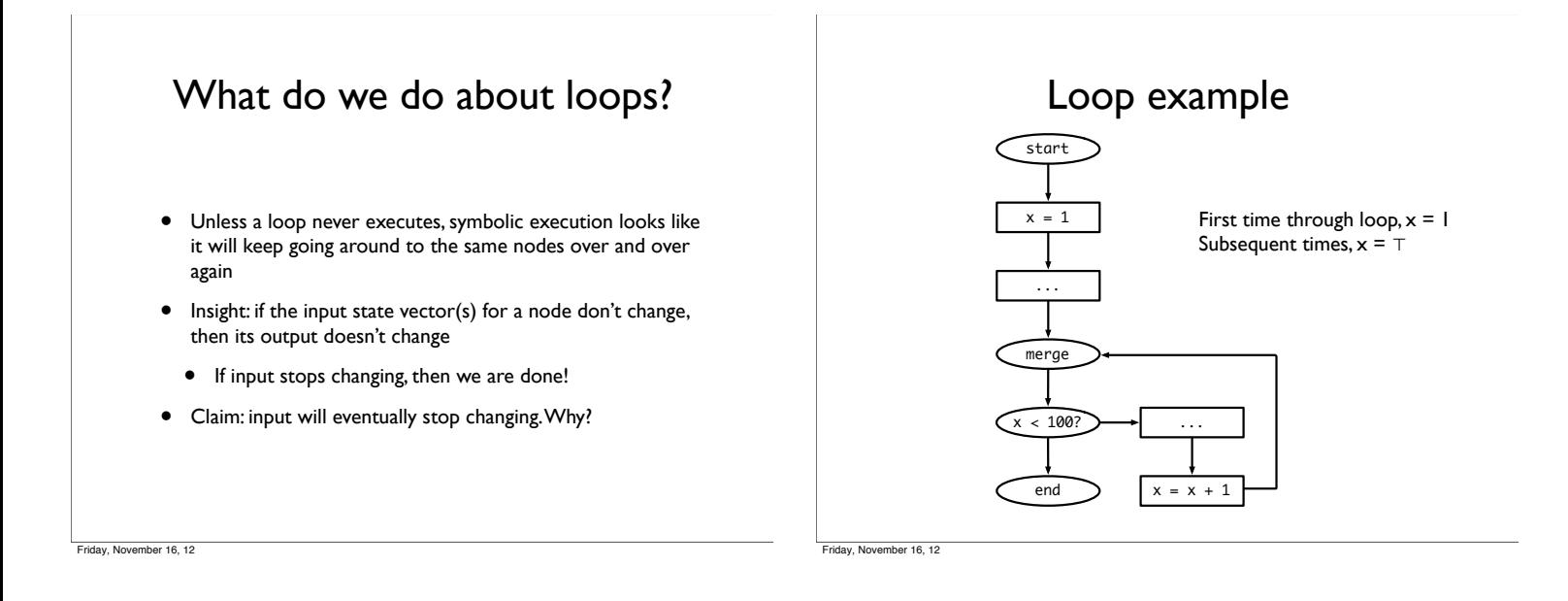

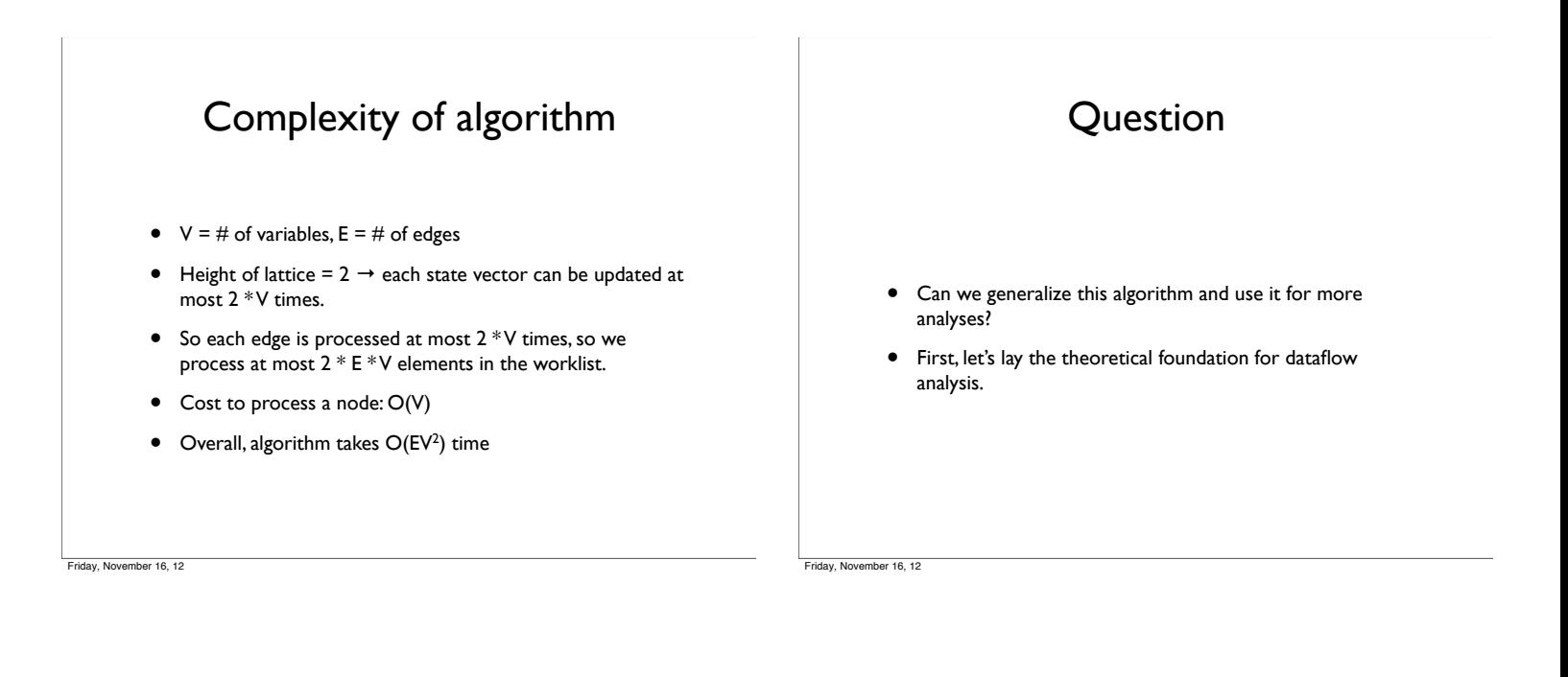

# Lattice Theory

# First, something interesting

#### **Brouwer Fixpoint Theorem**

- Every continuous function *f* from a closed disk into itself has at least one fixed point
- More formally:
	- Domain *D*: a *convex, closed, bounded* subspace in a plane (generalizes to higher dimensions)
	- Function  $f: D \to D$
	- There exists some *x* such that  $f(x) = x$

#### Intuition

 $\Omega$ 

1

… 3 2 1 0 -1  $\frac{1}{2}$  $\frac{1}{3}$ ..

1

- Consider the onedimensional case: mapping a line segment onto itself
- $x \in [0, 1]$
- $f(x) \in [0, 1]$
- There must exist some x for which  $f(x) = x$
- Examples (in 2D)
- A mall directory
- Crumpling up a piece of graph paper

mher 16, 12

### Back to dataflow

- Game plan:
	- Finite partially ordered set with least element: *<sup>D</sup>*
	- Function  $f: D \rightarrow D$
	- Monotonic function  $f: D \to D$
	- <sup>∃</sup> fixpoint of *<sup>f</sup>*
	- <sup>∃</sup> *least* fixpoint of *<sup>f</sup>*
	- Generalization to case when *D* has a greatest element, ⊤
	- <sup>∃</sup> *greatest* fixpoint of *<sup>f</sup>*
	- Generalization to systems of equations

 $\overline{\text{per 16} \cdot \text{12}}$ 

# Partially ordered set (poset)

- Set *D* with a relation ⊑ that is
	- Reflexive: x ⊑<sup>x</sup>
	- Anti-symmetric:  $x \subseteq y$  and  $y \subseteq x \Rightarrow y = x$
- Transitive:  $x \subseteq y$ ,  $y \subseteq z \Rightarrow x \subseteq z$
- Example: set of integers and  $\leq$
- Graphical representation of poset
	- Graph in which nodes are elements of *D* and relation ⊑ is indicated by arrows
- Usually omit reflexive and transitive arrows for legibility
- Not counting reflexive edges, graph is always a DAG (why?)

Friday, November 16, 12

#### Another example • Powerset of any set, ordered by <sup>⊆</sup> is a poset In the example, poset elements are {}, {a}, {a, b}, {a, b, c}, etc. • <sup>X</sup>⊑ Y iff X ⊆<sup>Y</sup> { } {a} {b} {c}  ${a, b}$   ${a, c}$   ${b, c}$  ${a,b,c}$

Friday, November 16, 12

#### Finite poset with least element

- Poset in which
	- Set is finite
- There is a least element that is below all other elements in poset
- **Examples**
- Set of integers ordered by ≤ is *not* a finite poset with least element (no least element, not finite)
- Set of natural numbers ordered by  $\leq$  has a least element (0), but not finite
- Set of factors of 12, ordered by  $\leq$  has a least element as is finite
- Powerset example from before is finite (how many elements?) with a least element ({ })

#### Domains

- "Finite poset with least element" is a mouthful, so we will abbreviate this to *domain*
- Later, we will add additional conditions to domains that are of interest to us in the context of dataflow analysis
	- (Goal: what is a lattice?)

# Functions on domains

- If *D* is a domain, we can define a function  $f: D \to D$ 
	- Function maps each element of domain on to another element of the domain
- Example: for  $D =$  powerset of  $\{a, b, c\}$
- $f(x) = x \cup \{a\}$
- $g(x) = x \{a\}$
- $h(x) = {a} x$

mher 16, 12

#### Monotonic functions

- A function  $f: D \to D$  on a domain *D* is *monotonic* if
	- $x \sqsubseteq y \Rightarrow f(x) \sqsubseteq f(y)$
- Note: this is not the same as  $x \subseteq f(x)$ 
	- This means that x is *extensive*
- Intuition: think of f as an electrical circuit mapping input to output
- If f is monotonic, raising the input voltage raises the output voltage (or keeps it the same)
- If f is extensive, the output voltage is always the same or more than the input voltage

 $\frac{1}{2}$ 

# Examples

- Domain D is the powerset of {a, b, c}
- Montonic functions:
- $f(x) = \{\}$  (why?)
- $f(x) = x \cup \{a\}$
- $f(x) = x \{a\}$
- Not monotonic
- $f(x) = \{a\} x \text{ (why?)}$
- **Extensivity**
- f(x) = x ∪ {a} is monotonic *and* extensive
- $f(x) = x \{a\}$  is monotonic but not extensive
- $f(x) = \{a\} x$  is neither
- What is a function that is extensive, but not monotonic?

Friday, November 16, 12

#### Fixpoints

- Suppose  $f: D \rightarrow D$ .
	- A value *x* is a *fixpoint* of *f* if  $f(x) = x$
	- *<sup>f</sup>* maps *x* to itself
- Examples:  $D$  is a powerset of  $\{a, b, c\}$ 
	- Identity function:  $f(x) = x$
	- Every element is a fixpoint
	- $f(x) = x \cup \{a\}$ 
		- Every set that contains a is a fixpoint
	- $f(x) = \{a\} x$
	- No fixpoints

Friday, November 16, 12

# Fixpoint theorem

• One form of *Knaster-Tarski Theorem*:

If *D* is a domain and  $f: D \to D$  is monotonic, then *f* has at least one fixpoint

• More interesting consequence:

If ⊥ is the least element of *D*, then *f* has a *least fixpoint*, and that fixpoint is the largest element in the chain

#### $\perp$ , f( $\perp$ ), f(f( $\perp$ )), f(f(f( $\perp$ ))) ... f<sup>n</sup>( $\perp$ )

• Least fixpoint: a fixpoint of *f,* x such that, if y is a fixpoint of *f*, then  $x \nsubseteq y$ 

#### Examples

- For domain of powersets, { } is the least element
- For identity function,  $f^{n}(\{\})$  is the chain

 $\{\}, \{\}, \{\}, \ldots$  so least fixpoint is  $\{\}$ , which is correct

• For  $f(x) = x \cup \{a\}$ , we get the chain

 $\{\}, \{a\}, \{a\}, \dots$  so least fixpoint is  $\{a\}$ , which is correct

- For  $f(x) = \{a\} x$ , function is not monotonic, so not guaranteed to have a fixpoint!
- Important observation: as soon as the chain repeats, we have found the fixpoint (why?)

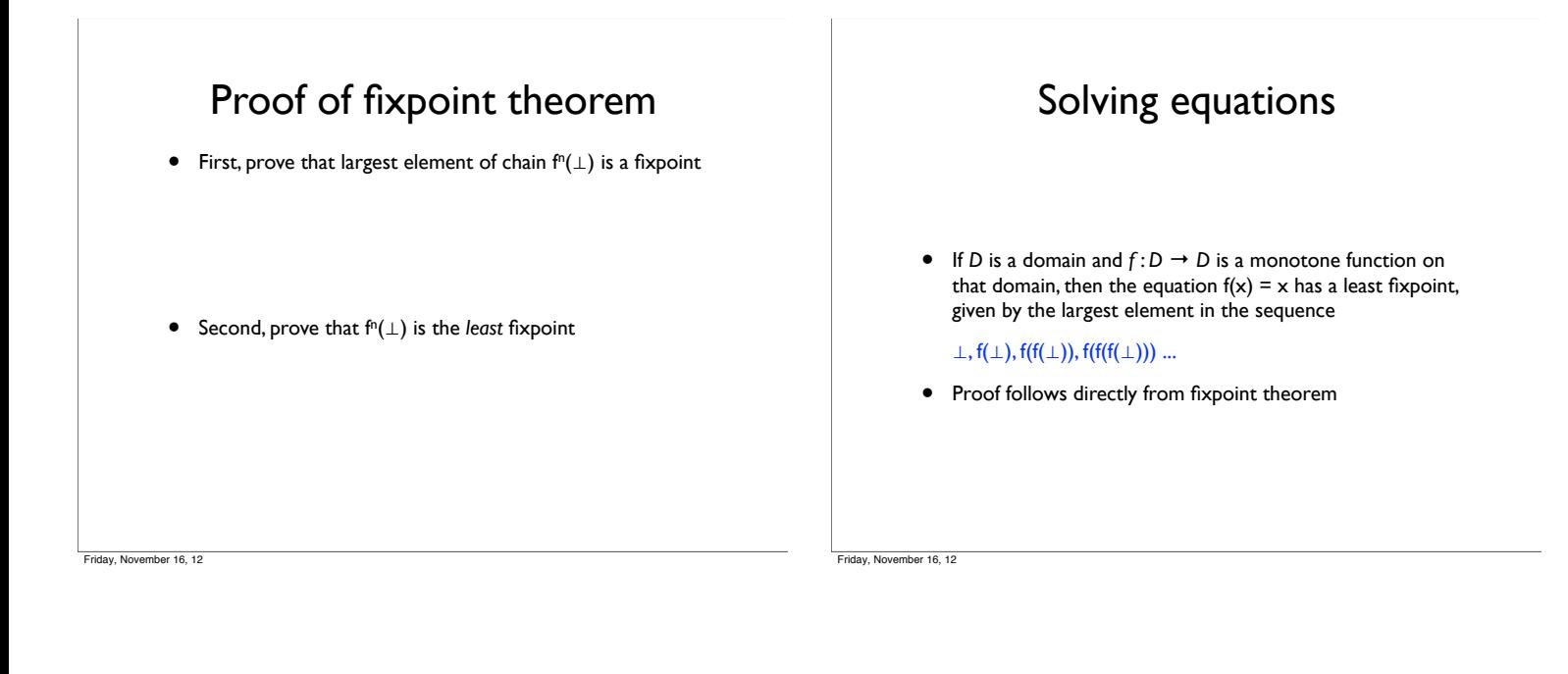

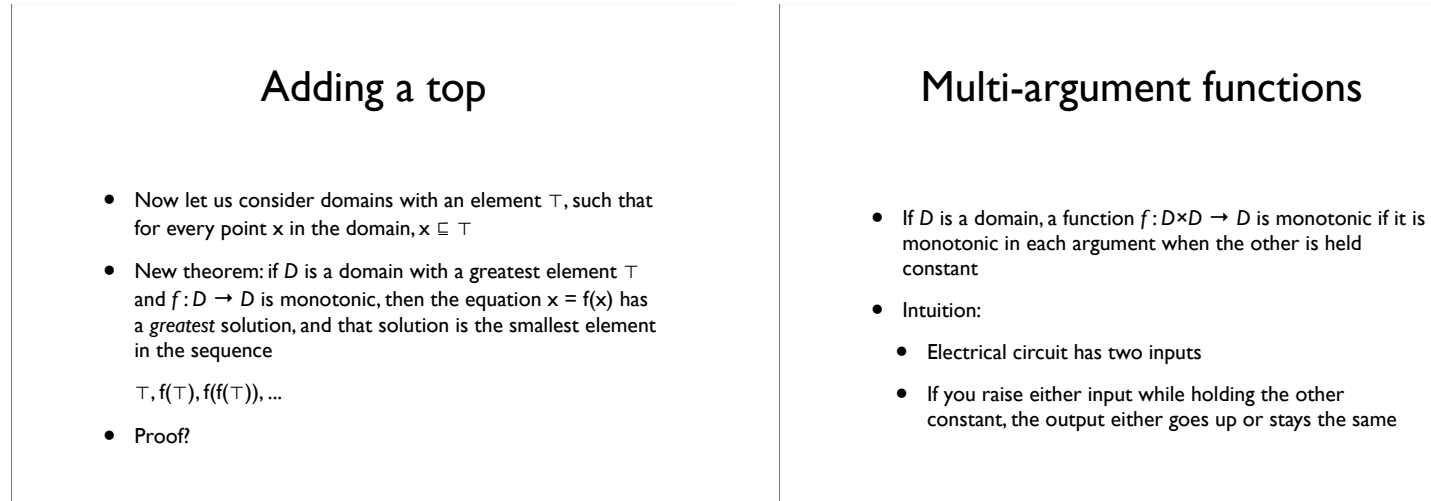

Friday, November 16, 12

Friday, November 16, 12

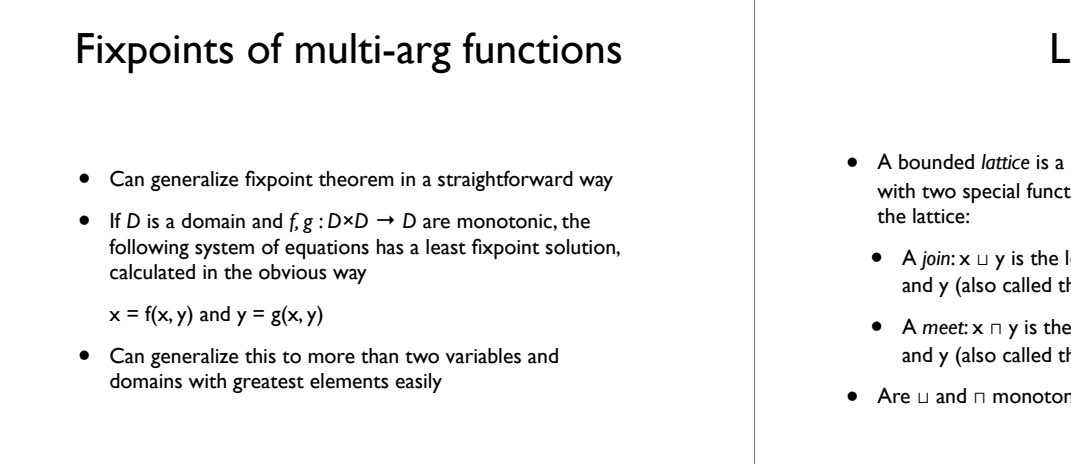

#### Lattices

- A bounded *lattice* is a partially ordered set with a ⊥ and ⊤, with two special functions for any pair of points *x* and *y* in
	- <sup>A</sup>*join*: x ⊔ y is the least element that is greater than x and y (also called the *least upper bound*)
	- <sup>A</sup>*meet*: x ⊓ y is the greatest element that is less than x and y (also called the *greatest lower bound*)
- Are ⊔ and ⊓ monotonic?

# More about lattices

- Bounded lattices with a finite number of elements are a special case of domains with ⊤ (why are they not the same?)
	- Systems of monotonic functions (including ⊔ and ⊓) will have fixpoints
- But some lattices are infinite! (example: the lattice for constant propagation)
	- It turns out that you can show a monotonic function will have a least fixpoint for any lattice (or domain) of *finite height*
- Finite height: any totally ordered subset of domain (this is called a *chain*) must be finite
- Why does this work?

⊤  $\sim$  -2 -1 0 1 2... ⊥

 $m$ her 16, 12

# Solving system of equations

- Consider
	- $x = f(x, y, z)$
	- $y = g(x, y, z)$
	- $z = h(x, y, z)$
- Obvious iterative solution: evaluate every function at every step:
	- ⊥ f(⊥,⊥,⊥)! ...
	- ⊥ g(⊥,⊥,⊥) ...
	- ⊥ h(⊥,⊥,⊥) ...
- 

er 16, 12

# Worklist algorithm

- Obvious point: only necessary to re-evaluate functions whose "important" inputs have changed
- Worklist algorithm
- Initialize worklist with all equations
- Initialize solution vector S to all <sup>⊥</sup>
- While worklist not empty
	- Get equation from worklist
	- Re-evaluate equation based on S, update entry corresponding to lhs in S
	- Put all equations which use this lhs on their rhs in the worklist
- Claim: the worklist algorithm for constant propagation is an instance of this approach

Friday, November 16, 12

Mapping worklist algorithm

- Careful: the "variables" in constant propagation are not the individual variable values in a state vector. Each variable (from a fixpoint perspective) is an entire state vector – there are as many variables as there are edges in the CFG
- Functions:
	- Program statements: eval(e, V<sub>in</sub>)
	- These are called *transfer functions*
	- Need to make sure this is monotonic
	- **Branches**
	- Propagates input state vector to output trivially monotonic
	- **Merges**
	- Use join or meet to combine multiple input variables monotonic by definition

Friday, November 16, 12

# Constant propagation

- Step 1: choose lattice
	- Use constant lattice (infinite, but finite height)
- Step 2: choose direction of dataflow
	- Run forward through program
- Step 3: create monotonic transfer functions
	- If input goes from ⊥ to constant, output can only go up. If input goes from constant to ⊤, output goes to ⊤
- Step 4: choose *confluence operator*
	- What do do at merges? For constant propagation, use join